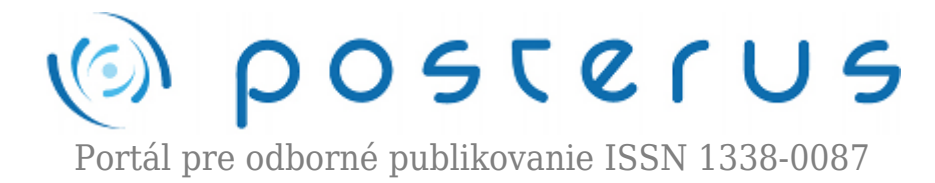

## **[Aktualizácia na openSUSE 11.4 na diaľku \(3. časť\)](http://www.posterus.sk/?p=10756)**

Fodrek Peter · [Informačné technológie](http://www.posterus.sk/it)

03.06.2011

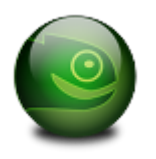

V dnešnej časti budeme aktualizovať systém zypper slúžiaci na získavanie balíčkov z Internetu ako pre inštaláciu, tak pre aktualizáciu distribúcie. Toto musí predchádzať aktualizácii, aby systém aktualizácie nezostal nefunkčný. Rovnako tak sme aktualizovali len jeden z dvoch hlavných systémov aktualizácie, pretože, tak môžeme

vyriešiť problém s aktualizáciou systému, ktorá zlyhala.

V predchádzajúcich častiach sme si ukázali prípravné body aktualizácie . Išlo o nastavenie repozitátov adosiahnutie konzistentného stavu distribúcie. Dnes sa začneme so samotnou inštaláciou/ Zopakujme si, že celý proces aktualizácie sa skladá s niekoľkých krokov.

- 1. Nastavenie nových repozitárov a zrušenie tých , ktoré nie sú ešte dostupné pre novú verziu
- 2. Synchronizácia stavu s funkčnými repozitármi dosiahnutie konzistentného stav
- 3. Aktualizácia nástrojov na správu aktualizácii
	- ❍ Zypper
	- ❍ Yet Another Setup Tool
- 4. Aktualizácia distribúcie s využitím nástroja zypper

Inštalácia začína bodom 3. Ide o aktualizáciu nástroja na správu balíčkov rpm, ako aj systémov na prácu s repozitármi a nastavovanie systému. Keďže časť rpm sme inštalovali už minule, opäť naštartujeme správu softvéru pomocou systému Yet Another Setup Tool

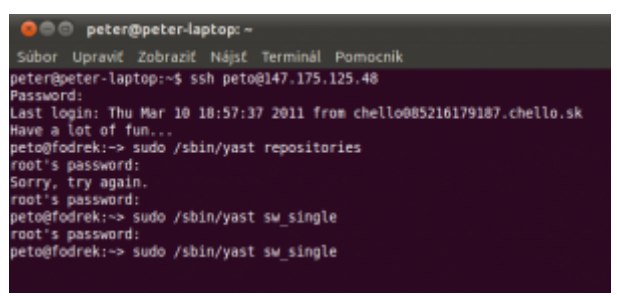

*Obr. 1 Opätovné spustenie systému yast*

Ako prvý inovujeme program zypper. Ide o balík na hľadanie programov v repozitároch, riešenie problémov so závislosťami balíkov, ako aj aktualizácia všetkých balíkov v distribúcii. Podobné, ak nie identické, možnosti ponúka program yast. S

určitou dávkou zjednodušenia sa dá povedať, že zypper je o málo mocnejší nástroj ako yast, ale yast je užívateľsky omnoho prítulnejší. Existencia viacerých programov na identickú činnosť nám dáva zásadnú výhodu. Ide o to, že ak urobíme neúspešnú aktualizáciu jedného programu, stále môžeme stav vrátiť späť pomocou druhého programu. Podobne je to aj v stave, ak máme snahu opraviť chybnú inštaláciu. Aby sme pri aktualizácii zachovali túto možnosť najskôr aktualizujeme program zypper a všetky programy využívajúce jeho knižnicu libzypp. Stačí ak zadáme do vyhľadávania len zypp viď. obr. 2.

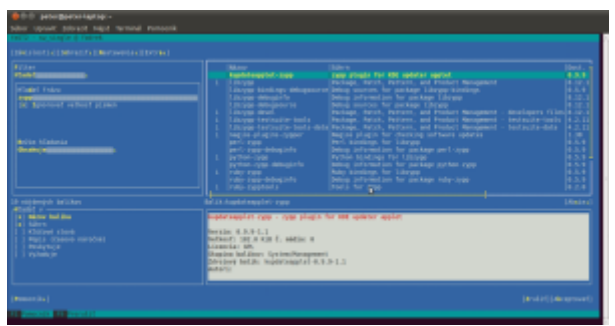

*Obr. 2 Vyhľadávanie programu zypper a jemu podobných programov*

Ak nastavíme inštaláciu resp. aktualizáciu niektorého balíčku (podľa akcií z minulej časti), a dochádza k problémom so závisloisťami ,ktoré nevie yast vyriešiť sám ponúkne nám možnosti riešenia ako je na obr. 3 . Na obr. 2 vidíme aj doplnok do programu kupdater applet, ktorý využíva knižnicu libzypp. Ide o program v prostredí KDE, ktorý vyhľadáva nové aktualizácie a umožňuje ich inštalovať jedným poklepaním (v žargóne klikom) na tlačidlo myši. Keďže tento doplnok je vyvíjaný len pre starú verziou kupdaterupplet preto nie je nainštalovaná. Druhá možnosť je použiť packagekit plugin, ktorý má však aj vlastný systém v KDE s názvom Kpackagekit. Preto je kupdaterapplet vhodné použiť len ak sa sa používa aj zypp plugin.

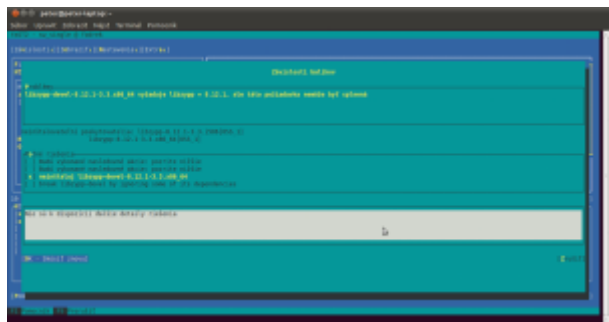

*Obr. 3 Vyskakovacie okno riešenia problémov so závislosťami.*

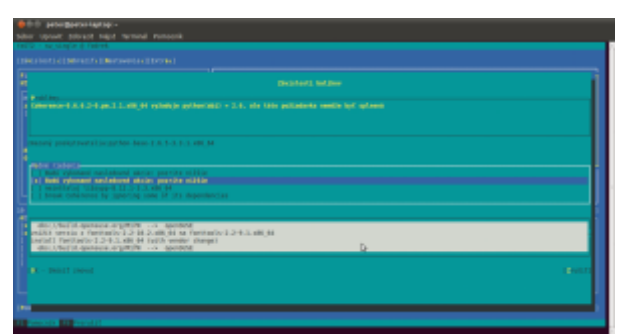

*Obr. 4 Vyskakovacie okno riešenia problémov so závislosťami. Výber zložitejšej možnosti*

Pri výbere komplikovanej možnosti sa zobrazia detaily na bielej ploche, ako vidno na obr. 4. Na obr. 2 a obr. 3 bolo možne vidieť posuvník (slangovo slider) , ktorý umožňuje posúvať sa v zozname dlhšom ako je zobrazenie. Podobný posuvník sa môže vyskytnúť aj na bielej ploche. Posuvník je slabo vidieť, keďže ide o žltú čiaru v rámci bielho hraničenia. Na posuv v okne s posuvníkom slúžia klávesy šípok.

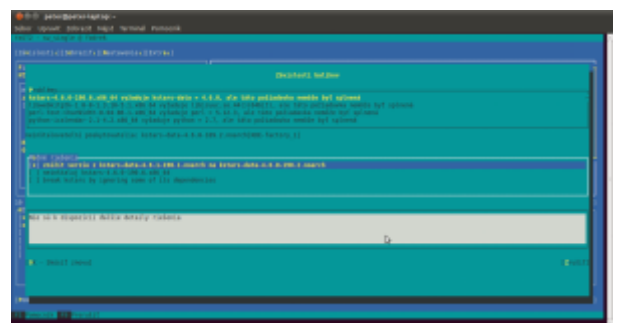

*Obr. 5 Vyskakovacie okno riešenia problémov so závislosťami. Výber zložitejšej možnosti*

Po vyriešení jedného problému so závislosťami môžu vzniknúť iné viď obr.4. A obr 5. alebo sa môžu porušiť závislosti balíka, ktorý v novej verzii už nie a je a je nahradený iným softvérom vid obr. 6. Ak sú závislosti komplikované môže ich hodnotenie a zistenie riešení trvať aj do 20 minút.

| [ New a lowell all Industrials is the concentral of External I.                                                                                                    |                                                                                                    |                |
|----------------------------------------------------------------------------------------------------|----------------------------------------------------------------------------------------------------|----------------|
|                                                                                                    | <b>Distributed</b> , and Jane                                                                                                    |                |
| <b>Carolina State</b>                                                                                                    |                                                                                                    |                |
| <b>SALES ASSAULTED SEARCH SEATTLE STATES A R. P. LEWIS CO., LANSING MICH.</b>                                                                                                    |                                                                                                    |                |
| <b>Altra Calco</b><br>a mani vyhinano nastadovná akciar pravýca miklán<br>I I relativist travelations to 4-9-1.3, 14-5, 1, etc. in<br>I I local Cloudelight ( D-8 by cancing come of Liz deposites) as |                                                                                                    |                |
|                                                                                                    |                                                                                                    |                |
|                                                                                                    | ment for any company to the test suite is advantable and the company to the total to the to<br>particle for applieds we'dy 1.2.44.1.38.1 mande rateals ("cannel fore inta we'dy 1.3.1.3.1.3.1.3.nearch<br>Need five any tide extra annual (3,1,00,1 (0,1, north satuat) Linnellius (life arizes press)) (3,1,1-1,1,3, north<br>NAMES IN CASE OF LAND COLLECTIVE CONTRACT CONTRACT CONTRACTOR OF A STATE CASE OF |                |
| DK - Dead Linewid                                                                                                    |                                                                                                    | <b>Barbara</b> |
|                                                                                                    |                                                                                                    |                |

*Obr. 6 Vyskakovacie okno riešenia problémov so závislosťami. Náhrada softvéru iným*

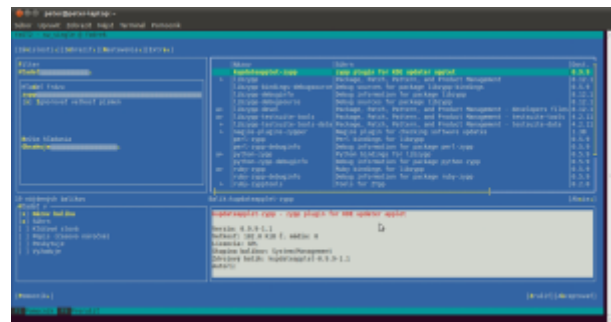

*Obr. 7 Výsledný stav po vzriešení všetkých závislosti*

Na obr, 7 je výstup po vyriešení všetkých problémov so závislosťami. Základná politika v tejto fáze je, ako viete úplne presne, čo znamenajú voľby, môžete skúsiť vybrať niečo na vlastnú zodpovednosť. Inak povoľte zníženie (downgrade) alebo zvýšenie (upgrade) verzie daného balíka, alebo vymazanie dev/devel balíka t.j. balíka nástrojov pre vývojára. Pri aktualizácii nepotrebujeme dev/devel balíky, tie si doinštalujem po nej, ak ich budeme potrebovať. Vo verzii 11.4 je špecifickou zmenou výmena kancelárskeho balíka OpenOffice.org (OOo) za verziu LibreOffice, ktorá vznikla oddelením sa časti vývojárov OOo z dôvodu nespokojnosti so smerovaním vývoja. Keďže k LibreOffice

odišlo aj päť vývojárov, ktorý produkovali asi 85% kódu OOo nejde o markantnu zmenu, no treba ju potvrdiť pri porušení závislostí.

Následne prebehne samotná aktualizácia zypperu. Začnemu ju "Stlačením" voľby akceptovať Hneď potom sa začne aktualizácia pomocou mazania a inštalácie takmer 3,8GB balíkov viď obr. 8. a obr. 9

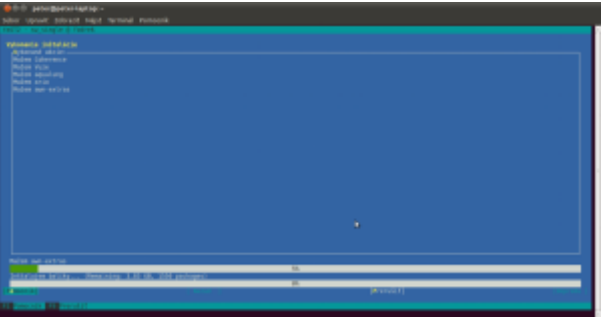

*Obr. 8 Mazanie nepotrebných balíkov*

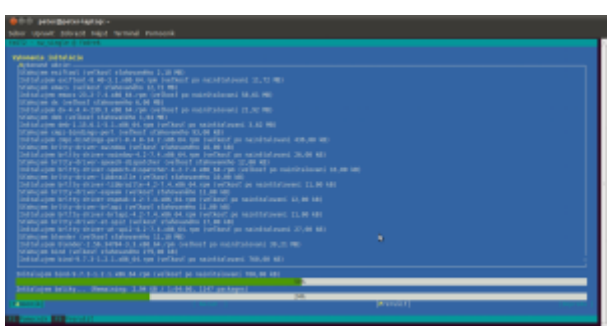

*Obr. 9 Inštalácia nového softvéru a aktualizácia starších verzí používajúcich knižnice, ktoré boli aktualizované pre novú verziu programu zypper.*

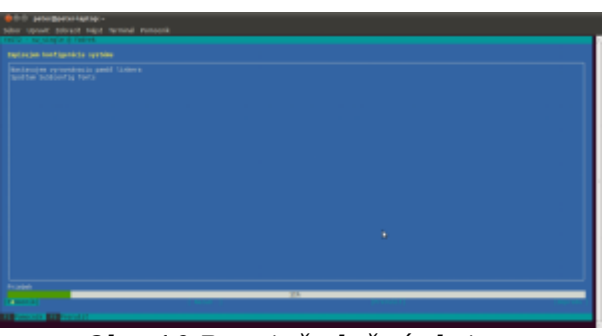

*Obr. 10 Post inštalačné skripty*

Po stiahnutí a nainštalovaní programov sa ešte aktualizujú nastavenia programov pomocou inštalačných skriptov. Po ich dokončení môžeme skontrolovať funkčnosť programu zypper, alebo ísť priamo na opätovné spustenie inštalácie softvéru ako je to na obr. 11

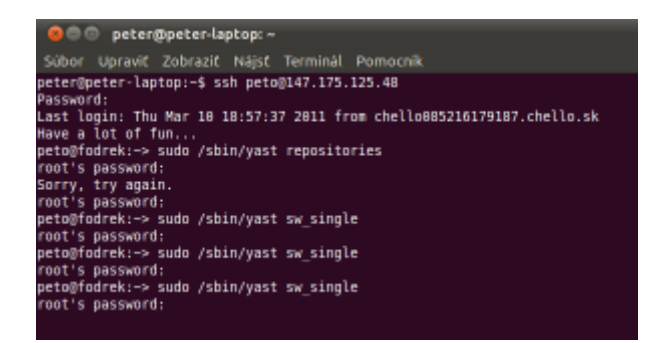

V dnešnej časti sme aktualizovali inštalačný a aktualizačný systém zypper. V budúcej časti aktualizujeme systém yast a začneme s aktualizáciou distribúcie. Funkčnosť systému zypper sme overili v paralenom SSH spojení pomocou volieb verify a ps, ktoré zitili, či je systém konzistentný a aké programy je nutné reštartovať, aby fungovali v novej verzii.

## **Poďakovanie:**

Táto práca bola podporovaná Agentúrou na podporu výskumu a vývoja na základe zmluvy č. VMSP-II-0034-09